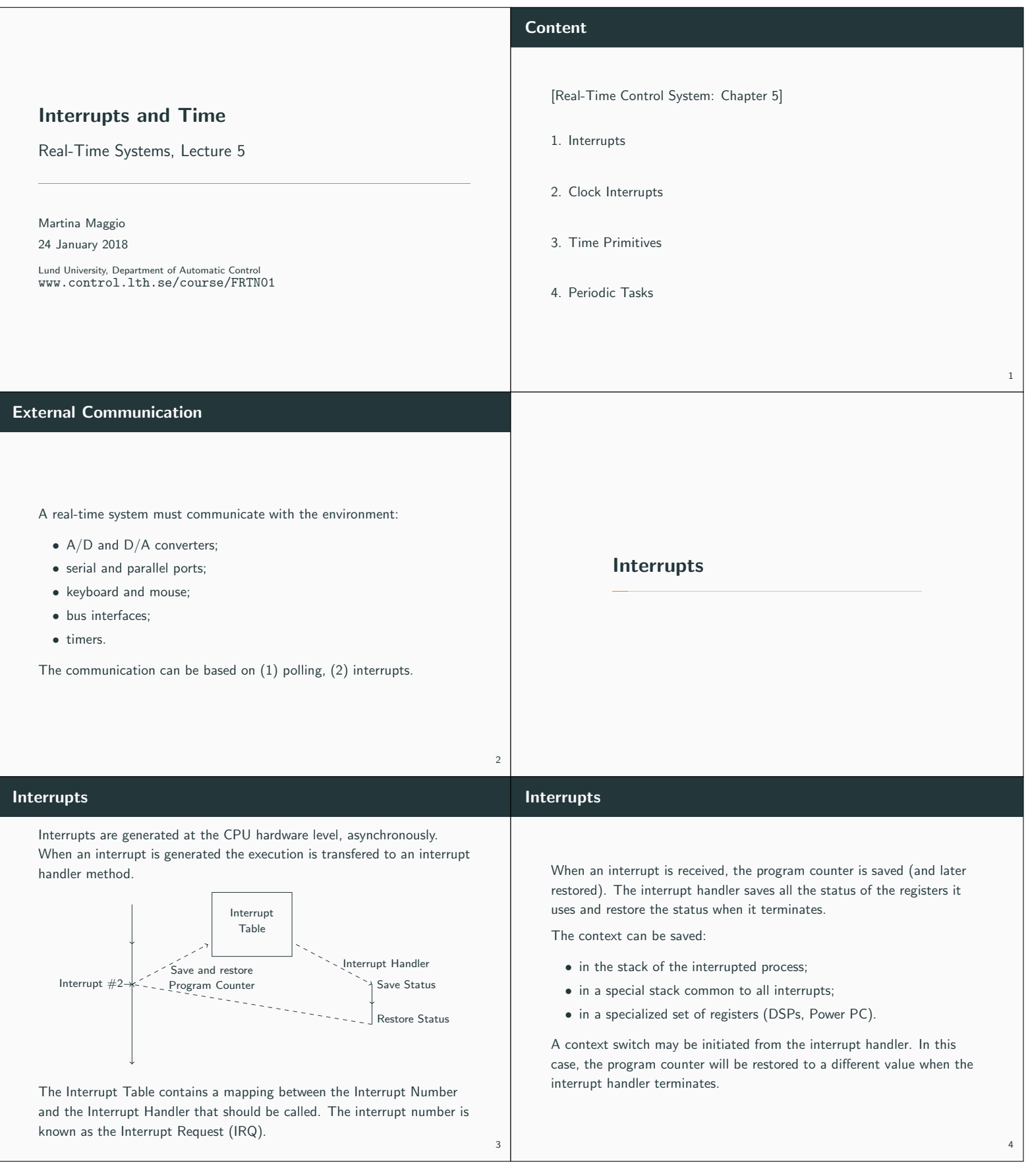

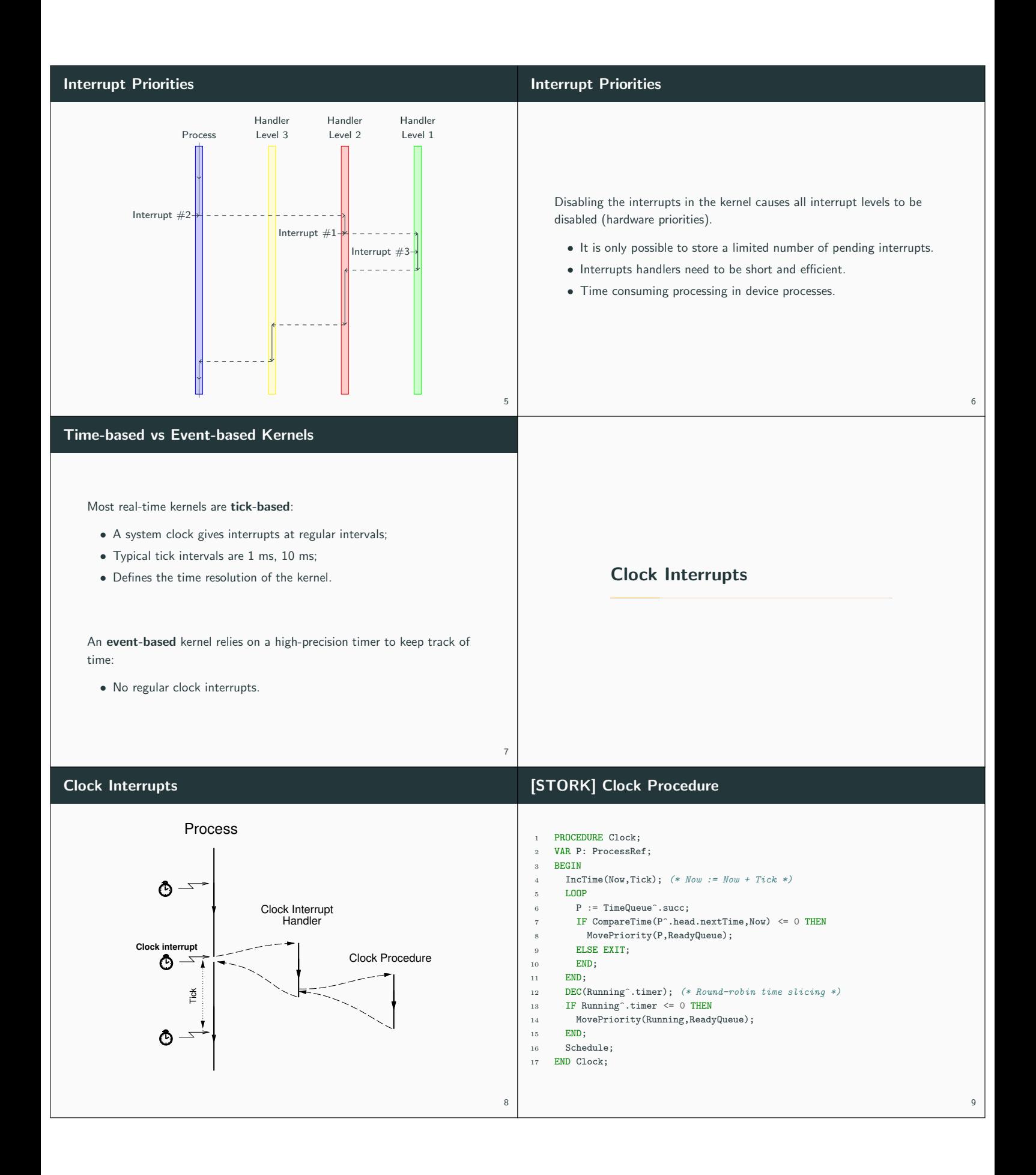

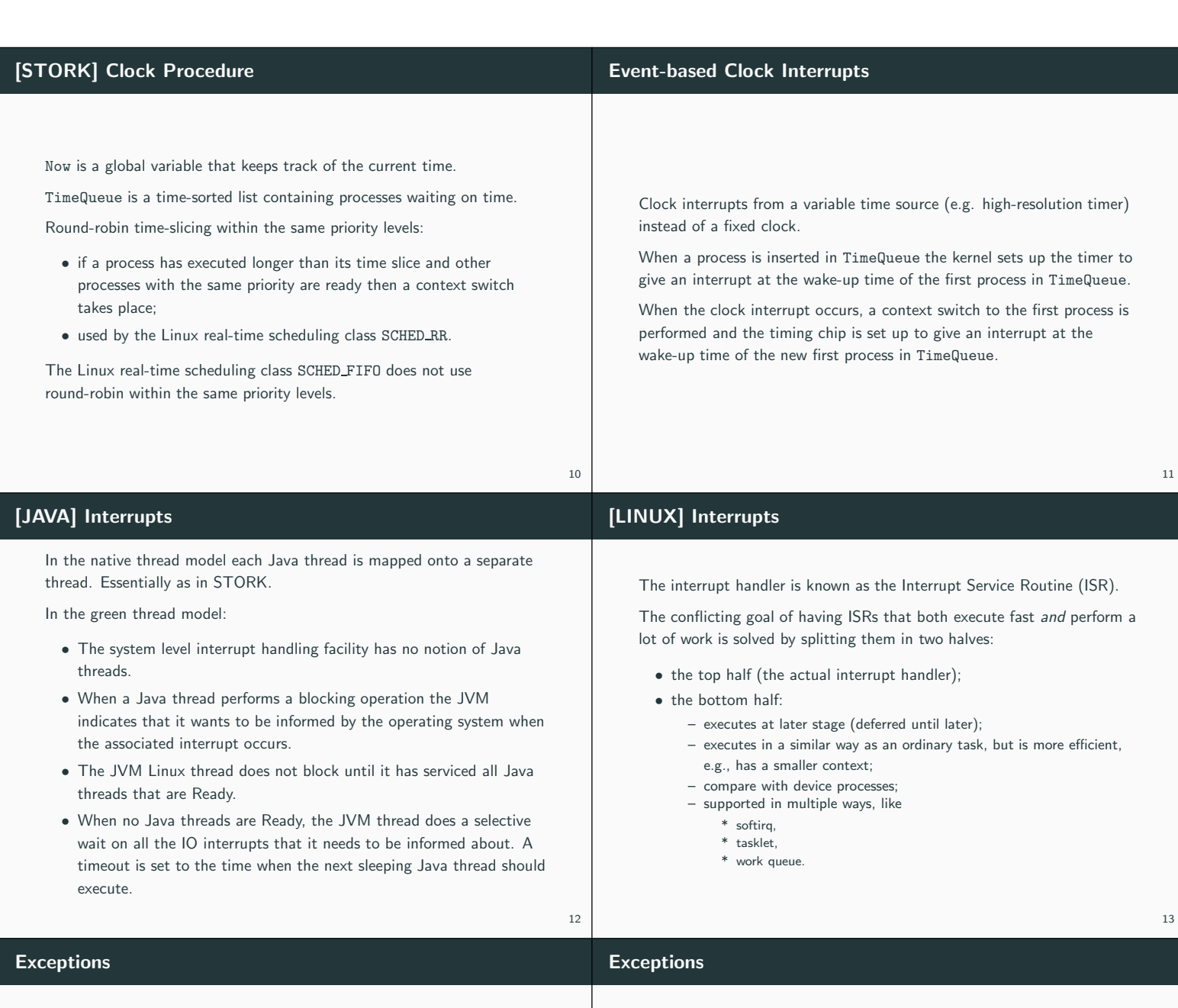

14

Many modern programming languages support software fault handling using exceptions.

When a fault occurs in a piece of code, an exception is raised (or thrown).

The run-time system locates the closest handler for the exception and transfers the execution to it.

Many similarities with interrupts:

- exceptions occur synchronously w.r.t. the processor clock, i.e. they can be seen as synchronous interrupts generated by the processor;
- $\bullet$  interrupts = asynchronous interrupts generated by the hardware.

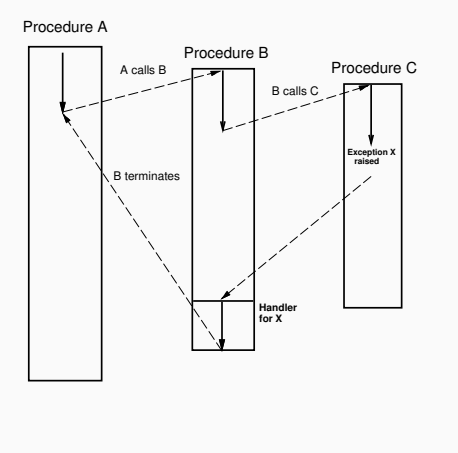

15

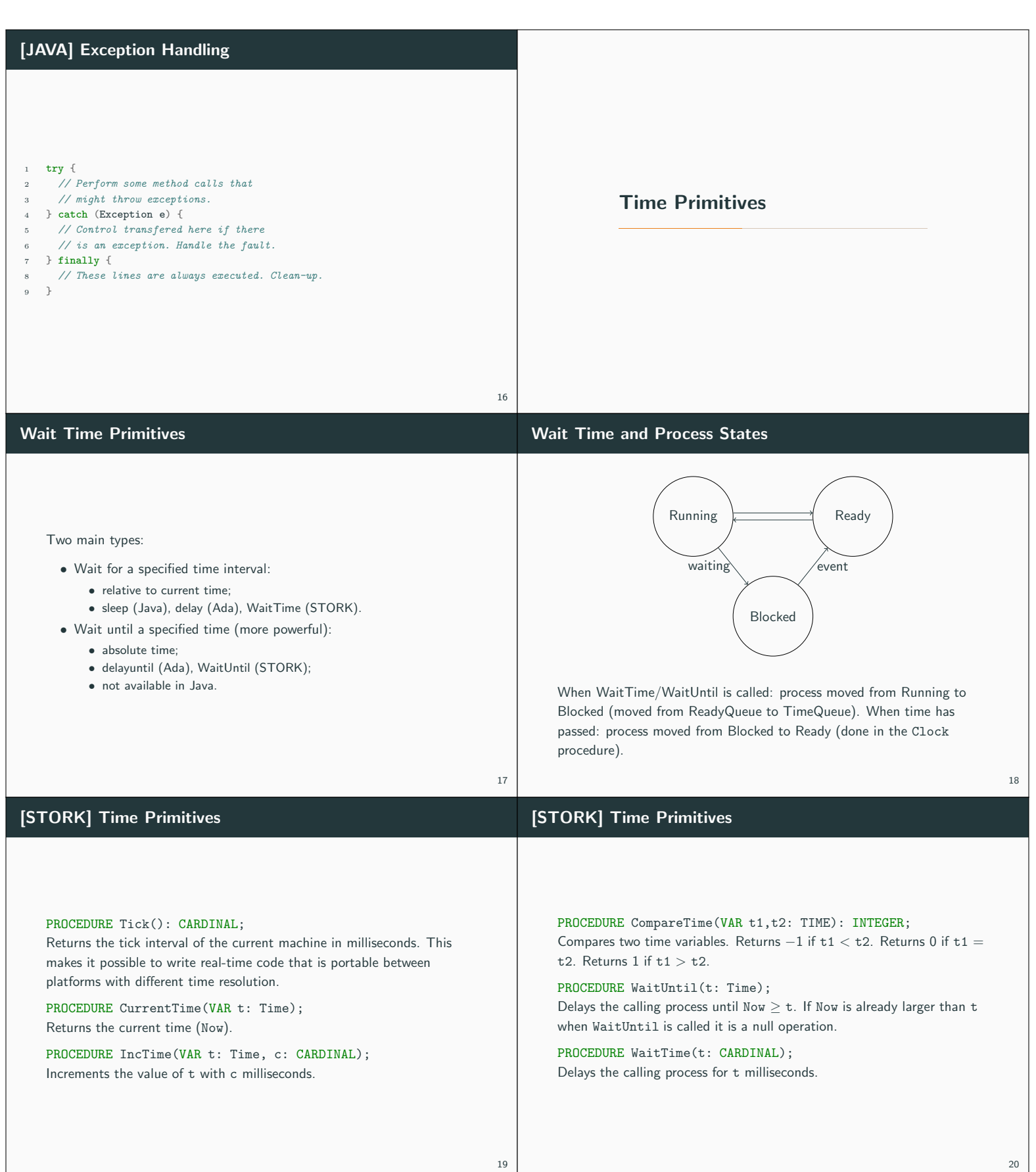

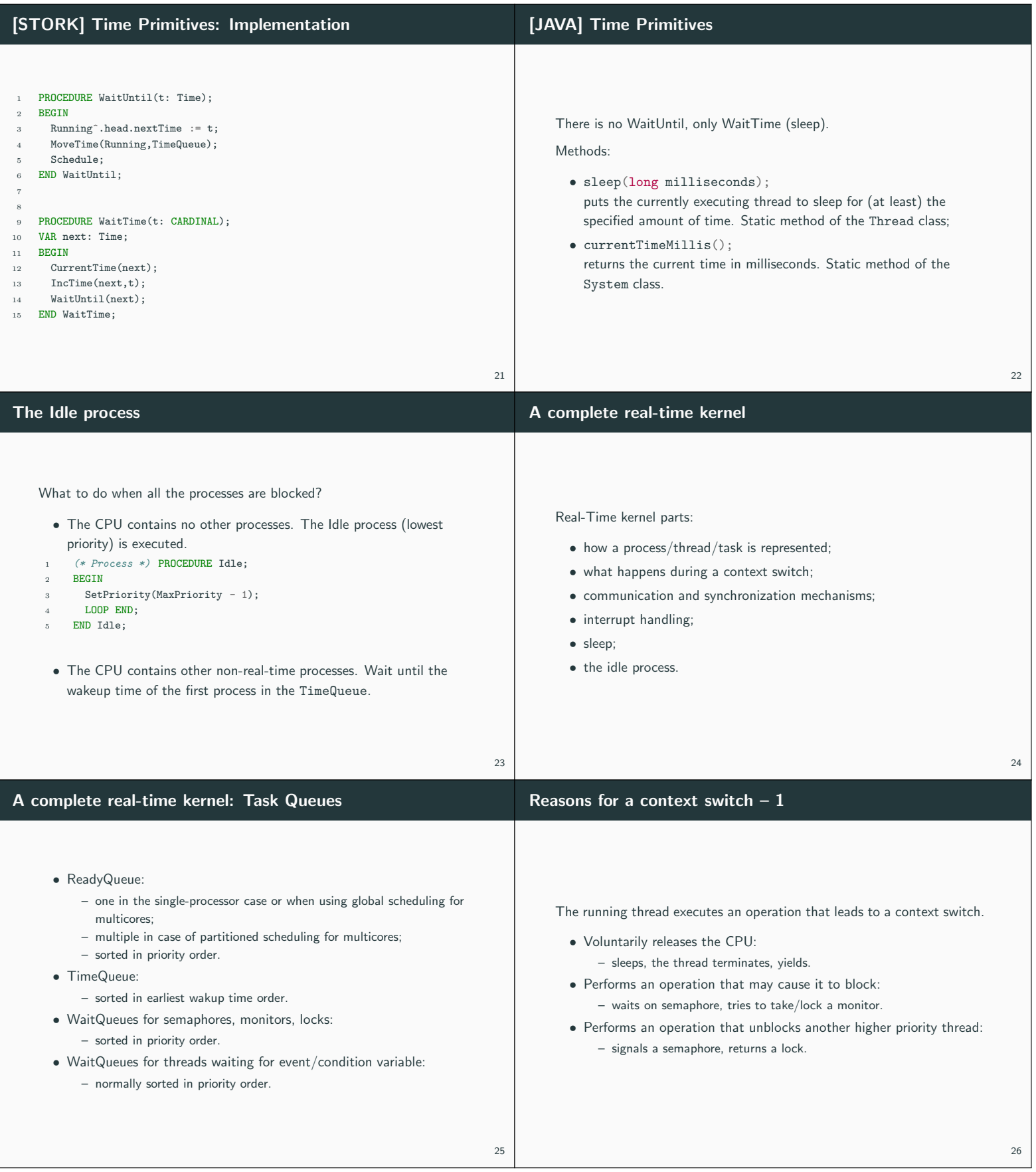

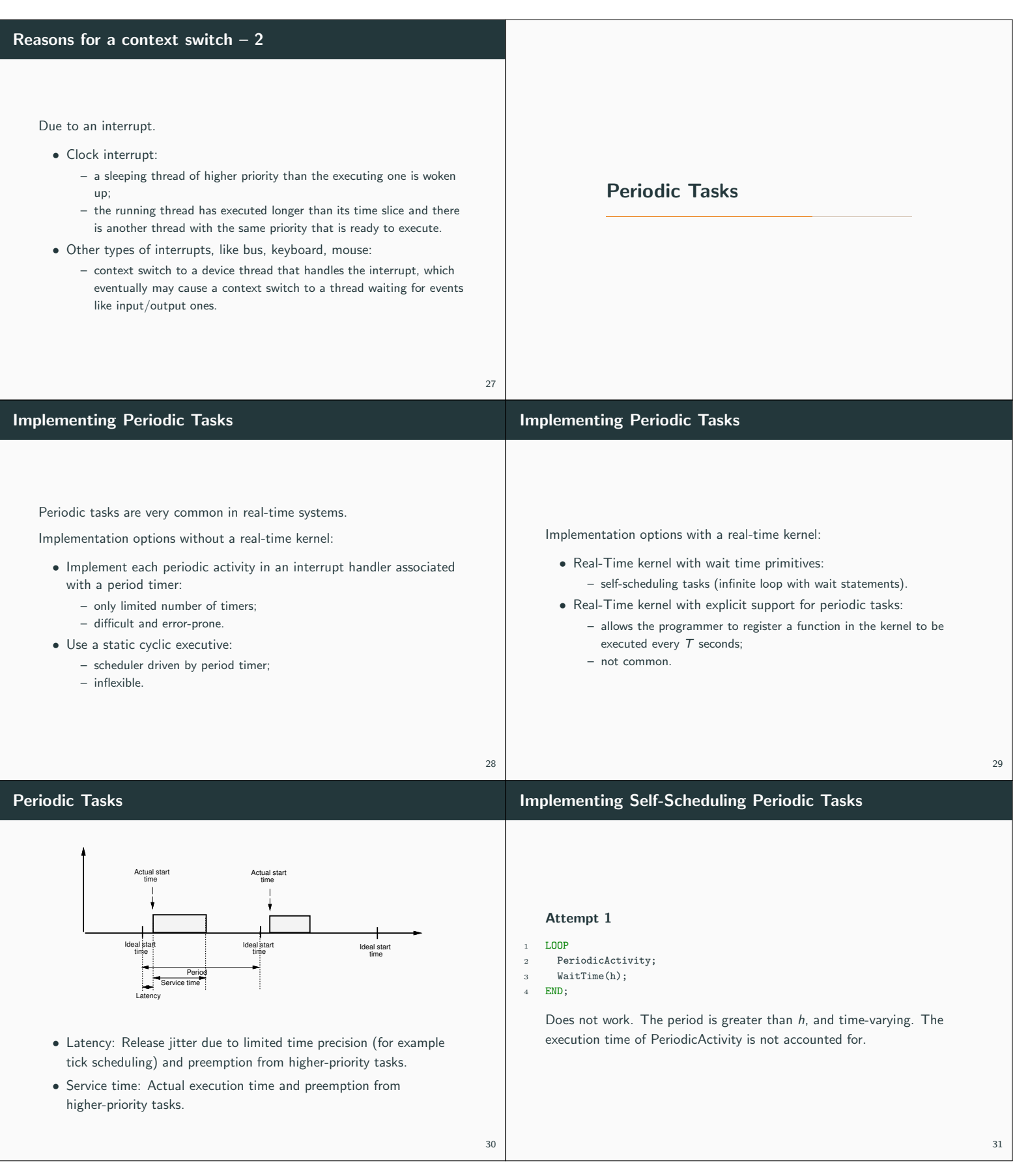

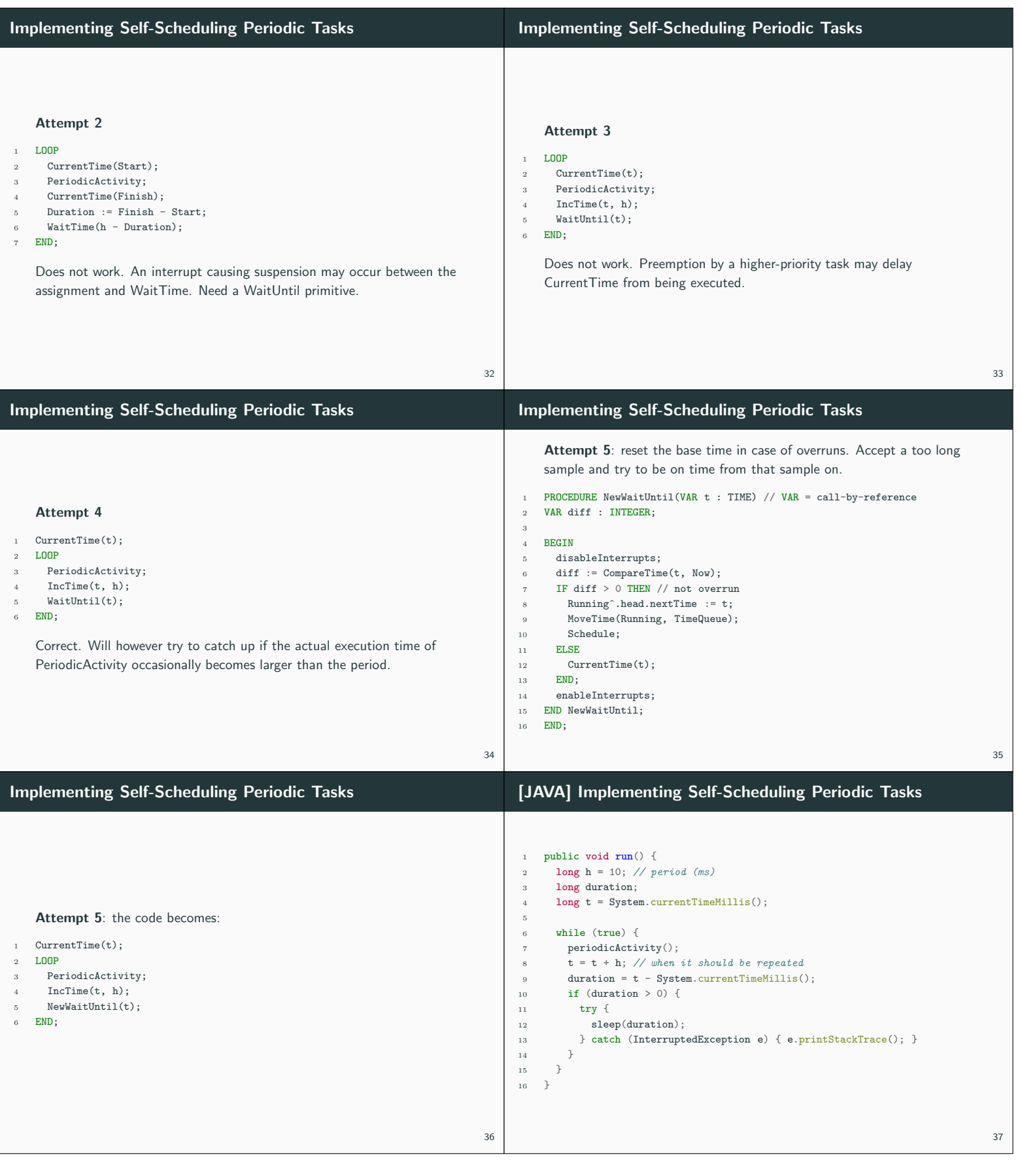

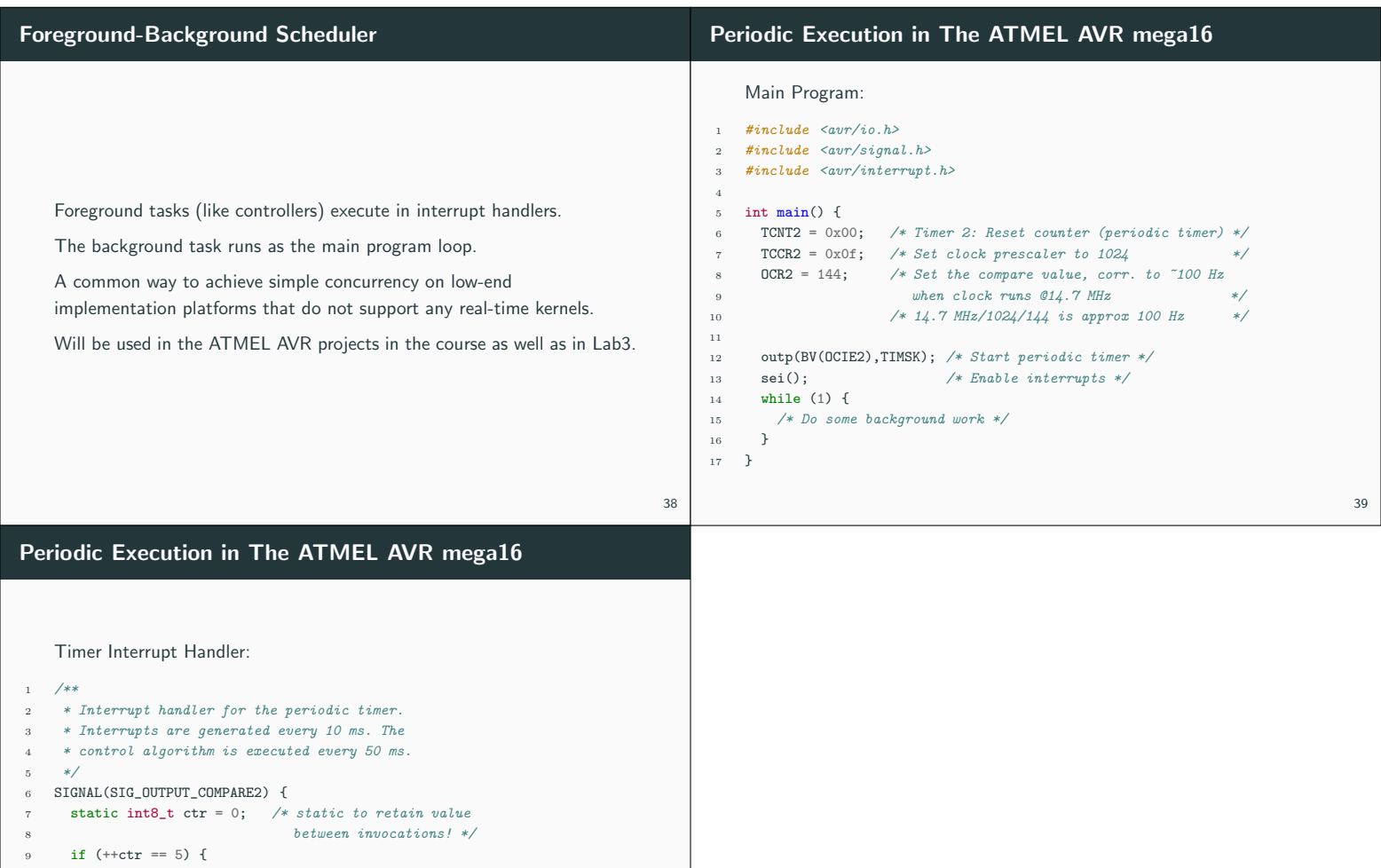

10  $ctr = 0;$ /\* Run the controller \*/

 } }